# Photoshop 20 is Here

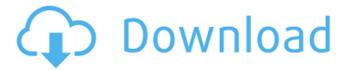

### Free No Download Photoshop Patch With Serial Key Download [Win/Mac] (Latest)

The Camera Raw Interface The latest version of Adobe Photoshop CS6 will include one of the more significant changes to the interface since the release of Photoshop in 1987. As in Camera Raw 5, the interface is the point of entry for creating and modifying images for the other software within the Photoshop ecosystem. You can apply these adjustments and effects to the final image, or you can use them as part of a workflow. Don't worry about learning everything about the interface here—just dive in and start creating exciting images. At least learn how to preview your work and save your work files.

## Free No Download Photoshop Free PC/Windows

Contents show] Table of Contents Edit Main features Edit The following table features the main features of Photoshop Elements. Main features Edit Note: Due to the nature of cloud-based Office 365 services, where data is stored in the cloud and synced between users' computers, users in trial or evaluation mode cannot retain access to the trial version after the trial expires. You can, however, download the Elements application files and desktop reference files to your computer, which you can then run with the previously installed application. The software is released in "Elements" and "Elements CC" editions, which are free and pay-to-download, respectively. Elements differs from the full-featured Photoshop in that it is a dedicated photo editor designed primarily for tweaking and selecting images, such as photos, logos, artwork, web graphics, and other images for printing or digital output. Elements Elements is a free software download for Windows operating systems, and is available for Microsoft Windows 7 or later versions. Download Elements is available to download as a free standalone product, or it can be included with paid versions of Windows. Editing features Edit Using Elements, you can quickly edit images with basic functions, including cropping, resizing, applying blur, sharpening, contrast and brightness, perspective/rotation, masking, and color grading. If you wish to use Elements to edit graphics for use with your website or mobile device, you need to install the free and paid browser plug-ins, described in this article. If you wish to sell your work to print clients, print-ready assets have to be created. See the Adobe Creative Suite 5 Compatibility Guide for more information on how to import and export Photoshop files. Business features Edit Elements has several features for your business and creative needs: Business features Edit Multi-User licenses Edit Multi-User licenses enable you to use Elements on a shared computer with up to 10 users. Not only does this allow you to share licenses between multiple users, but it also makes it easy to start the software with only a few clicks by simply loading the program, logging in with your user name, and selecting "Create a New Project". Moreover, the multi-user license is completely free for up to 3 users. To create a larger number of user licenses or to upgrade from single-user to

multi-user, you can purchase the 05a79cecff

#### Free No Download Photoshop

Q: Newtonsoft.Json - Deserialize Object with List When I try to deserialize List I get the exception: "Cannot deserialize the list or array type". My class look like this: public class MyClass { public long Id { get; set; } public string Data { get; set; } public List MyList { get; set; } public void MyFunction() { MySubClass objSubClass = new MySubClass(); objSubClass.Id = Id; objSubClass.Data = Data; MyList = new List(); MyList.Add(objSubClass); } class MySubClass { public long Id { get; set; } public string Data { get; set; } public MySubClass() { } } My test: var json = "..."; using (var stream = new MemoryStream(Encoding.UTF8.GetBytes(json))) { var result = JsonConvert.DeserializeObject(json, new JsonSerializerSettings {TypeNameHandling = TypeNameHandling.Objects}); } I don't know why I'm not deserialize it... Here the error that I get: Unexpected type name 'MyClass', expected 'object' Unexpected type name 'MySubClass', expected 'object' Unexpected type name 'MySubClass', expected 'object' A: You are using Newtonsoft's JSON serializer but don't have any values in the

## What's New in the Free No Download Photoshop?

As society continues to evolve and as we rely on many different services provided by the internet, the need for faster, more efficient and reliable data transfers increases. In order to provide the transfer of data over the internet with the intended reliability, speed and efficiency, it is necessary to use the information transfer at the highest possible level with the most efficient use of bandwidth. Conventional methods of providing and using data packets traveling over a wide area network such as the internet, however, do not utilize the bandwidth efficiently enough. Such methods typically provide data packets that are unnecessarily large with respect to the amount of data that can actually be transmitted. Accordingly, it would be advantageous to provide methods, systems and apparatuses for the efficient, reliable and high speed transfer of data, such as data packets, utilizing the bandwidth of the wide area network (e.g., the internet). the possibility of motherhood, which perhaps would have allowed for greater reproductive success and contributed to the strong effect of maternal age on our outcome measure. Furthermore, the sibling groups differed in age, with the two age groups differing by about 7 months. Therefore, we adjusted for sibling group to control for this potential confound, although of course some form of sibling matching is inevitable in studies investigating a sociodemographic variable. In addition, there were self-reported measures of health and health behaviours, which may be susceptible to recall bias. This, combined with participant attrition, may reduce the reliability of the resulting findings. One further potential limitation is that the measures of psychopathology and self-reported health are only based on a single point in time. Despite these limitations, this study represents one of the first attempts to address the question whether maternal age has a direct influence on childhood mental health. Due to the novel design and significant findings, the results should be interpreted with caution until they are replicated in a further study. Nevertheless, the present study underscores the need for further research in this field. In a study focusing on older mothers with pre-school children, it is expected that there is a strong interaction between maternal age and income, with older, lower-income mothers experiencing greater levels of parental stress, perhaps due to underlying stressors such as separation anxiety. To address this, we recommend examining the co-occurrence of family stressors and parental and family wellbeing. The study of the relationship between parental age and child wellbeing is relatively sparse, and more investigation is required to improve our understanding of the relationship between these variables. Furthermore, we recommend that studies of the relationship between maternal age

### **System Requirements For Free No Download Photoshop:**

Minimum: OS: Windows XP, Vista, 7, 8 or later (Any edition) Processor: 1.6 Ghz or better Memory: 256 MB RAM recommended Graphics: Direct X 9.0c, OpenGL 2.0, or later, Windows Media Player 11, or QuickTime 7 Hard Drive: 3 GB available space Recommended: Processor: 2.0 Ghz or better Memory: 512 MB

#### Related links:

https://gamelyss.com/wp-

content/uploads/2022/07/Free Photoshop Brushes for PSE Sparkles Clouds Brushes.pdf https://kidzshare.com/wp-

content/uploads/2022/07/how to download adobe photoshop cs3 for windows 10.pdf

https://unsk186.ru/download-adobe-photoshop-cc-2019-for-ubuntu/

https://endlessflyt.com/adobe-photoshop-7-0-free-download-32-bit/

https://unibraz.org/wp-content/uploads/2022/07/marcilly.pdf

https://brutalrecords.com/wp-content/uploads/2022/07/download\_photoshop\_scape.pdf

https://www.idi.ie/ar/system/files/webform/cvuploadarabic/photoshop-cc-2021-download-link.pdf

http://www.unitewomen.org/13983-2/

http://ua.5asec.com/sites/default/files/webform/job/cv/oleagra799.pdf

https://discoverlosgatos.com/wp-

content/uploads/2022/07/how to open a downloaded brush in photoshop.pdf

https://waoop.com/upload/files/2022/07/UitC8tmAjkFWKAEyIwwh 01 85c95e9b06d5c4aa41b603a1a6f1fa 5a file.pdf

https://eoss-forms.asu.edu/system/files/webform/eps-photoshop-download.pdf

https://www.chiesacristiana.eu/2022/07/01/free-photoshop-studio-font/

https://rhemaaccra.org/wp-content/uploads/2022/07/retouch pro photoshop plugin free download.pdf

 $\underline{https://noebenisuppde.wixsite.com/mincsidepav/post/adobe-photoshop-cc-2018-full-version-x64-no-download-dvd}\\$ 

https://pginsel.com/pg/advert/download-cc-photoshop-for-32-bit/

https://aposhop-online.de/2022/07/01/photoshop-7-0-full-dvd-rip-video-download/

https://logocraticacademy.org/wp-

content/uploads/2022/07/photoshop latest version download for windows 8.pdf

https://www.thirtythousandhomes.org/wp-content/uploads/2022/07/quinmar.pdf

https://venbud.com/advert/photoshop-cs-8-no-need-to-download-when-using-a-cd/